**ImPcRemote Instant Crack With Keygen Free Download [2022-Latest]**

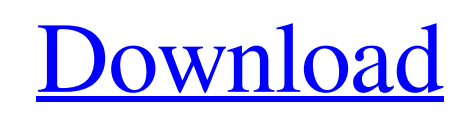

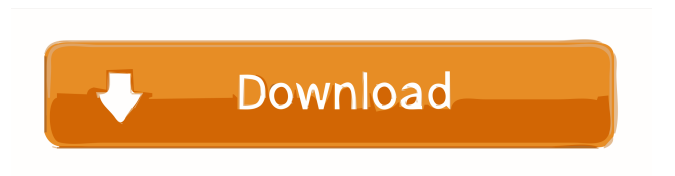

**ImPcRemote Instant Crack + With Full Keygen Download 2022 [New]**

# \* • Connect and control a remote desktop and a messaging client using an internet connection • See the remote desktop from your home and from everywhere \* • Connect to

### remote workstation in a different domain \* • Send files to remote workstation \* • Fully customized to be used with any working desktop •

• Hide the interface and its icons • Hide the computer from the desktop • Run the program on the local desktop without the taskbar • Hide the desktop and show the program's icons \* • Install the program on more than one computer \* • Send different file types to the desktop • • Install on a Windows XP, Vista or Windows 7 • Uninstall with Add/Remove

Programs or using the Help menu •

• Have a modern interface and text messages \* • Run from a shortcut on the desktop Note: In order to

perform remote control with imPcRemote you need to configure the Internet connection in order to optimize the response time and the video quality. After configuring the connection you can see the remote desktop by using the program. With imPcRemote you can control the remote desktop by sending files to the other user, like pictures, folders or documents. To do so you can

configure the connection for instant messaging. When you receive the first message it shows a text box with the body of the message. You can read the message and send the answer by clicking the button. The program allows you to configure the connection in order to optimize the responsiveness and the video quality. If you are trying to control a remote computer in a different domain you need to configure the protocol with your administrator before connecting to the computer. You can also hide the desktop and

the icons on the desktop in order to have an elegant appearance when you are working with the remote desktop. You can configure the shortcut on the desktop that you want to use to start the application. Download imPcRemote Instant Crack For Windows from the link below and test it before purchasing it. Like us on Facebook: Follow us on Twitter: Visit our website:

**ImPcRemote Instant Crack Download [Latest] 2022**

### KeyMacro is a powerful remote control software for Windows 10

computers. It allows you to connect

to remote machines and send desktop commands. KeyMacro is free to use and compatible with all Windows 10 computers. For more information about KeyMacro visit 1:34 Live Video Remote Viewing - NSA, CIA, FBI, MB, ISI, MI6, Mossad Live Video Remote Viewing - NSA, CIA, FBI, MB, ISI, MI6, Mossad Live Video Remote Viewing - NSA, CIA, FBI, MB, ISI, MI6, Mossad Live Video Remote Viewing - NSA, CIA, FBI, MB, ISI, MI6, Mossad \*\*\*\*\*\*\*\*\*\*\*\*\*\*\*\*\*\*

not only video but i will be back and back again! I have no words to say more than this.. and i hope you understand this video, can help boyz out there and let you watch your kids right now. 7:10 How to Access

Videos can use before!!! My e-mail :Livevideotv@gmail.com E-mail Add :livideotv@gmail.com Video Informations : \*\*\*\*\*\*\*\*\*\*\*\*\*\*\*\*\* \*\*\*\*\*\*\*\*\*\*\*\*\*\*\*\*\*\*\*\*\*\*\* In my

opinion, EVERYTHING NEEDS

TO BE SEEN HIS VERSION TO

BE BELIEVED see my video : m

\*\*\*\*\*\*\*\*\*\*\*\*\*\*\*\*\*\*\*\*\*\*\*

Your Mac from the Internet and Control It with Your Browser - Google Chrome How to Access Your Mac from the Internet and Control It with Your Browser - Google Chrome How to Access Your Mac from the Internet and Control It with Your Browser - Google Chrome Google Chrome Remote Desktop is a nice add-on for Chrome, which allows you to remotely access and control your PC and Mac using your Google Chrome web browser. This enables you to remotely access, manage and

control your PC or Mac from your Google Chrome browser. Google Chrome Remote Desktop provides you supported SSH server implementation and a Google Chrome remote control client. Google Chrome Remote Desktop supports both public and private remote connection connections. This video tutorial demonstrates how you can access, control and share your PC or Mac files through Google Chrome. Video Tutorial includes: 1. Introduction 2. BasicRemote Console3. Remote

### SSH client - Log window 4. Advanced features Important Notes for this 77a5ca646e

Impersonator is a program that allows you to control a remote computer through the Internet. It's very similar to the program Slit, but it's not included in the system. It is a freeware program. It is a very easy to use tool. It allows you to control several remote computers. It has a friendly interface that makes it very intuitive to use. It includes a customizable toolbar. Includes many functions and options that are very helpful. View: You can view the

desktop, control the mouse and type in order to interact with the other user. You can also use the program to take screen captures. Note: This version of the program can be used for free to control one computer. In order to control multiple

workstations and customize the tool you need to purchase a license here. Description: BitNami System Tools is a set of Web applications preconfigured to fit together as a complete system. It can be used to quickly and easily create, test, deploy and manage applications in

the cloud. This version includes: • Bitnami WordPress Stack • Bitnami MediaWiki Stack • Bitnami MediaWiki Server • Bitnami MediaWiki Stack Snippets • Bitnami PHP Stack • Bitnami PHP Stack Snippets It is a set of applications that can be used to create, test, deploy and manage applications in the cloud. Note: This version of the program can be used for free to control one computer. In order to control multiple workstations and customize the tool you need to purchase a license here.

Description: An instant messaging program that allows you to exchange text messages with friends and other users. It allows you to join a chat room where you can communicate with other users. You can open a contact list that you can add to the chat room from where you can communicate with your contacts. You can send text messages and images. Note: This version of the program can be used for free to control one computer. In order to control multiple workstations and customize the tool

you need to purchase a license here. Description: Remote Software Updater is an application for updating an application on a remote computer. It allows you to start and stop the update. It also shows the progress of the update and allows you to cancel it if necessary. You can also pause the update. In this version it's possible to stop the

**What's New in the?**

The iTimpTool is a handy tool that allows you to control remotely a selected computer. You can connect

remotely to a computer through a local network or through the Internet. You can use the program to connect to a remote computer, to check the status and configuration, and to control the remote computer. It has a dedicated tool for managing a remote desktop. You can manage all remote connections. You can also send files to the remote computer. The program allows you to create an image of your computer that you can use to start a new virtual machine. Description: The iPimp Tool is a useful tool that

# allows you to control remotely a selected computer. You can connect remotely to a computer through a local network or through the Internet. You can use the program to connect to a remote computer, to check the status and configuration, and to control the remote computer. It has a dedicated tool for managing a remote desktop. You can manage all remote connections. You can also send files to the remote computer. The program allows you to create an image of your computer that you can use to start a new

virtual machine. Description: The Pimp Tool is a handy tool that allows you to control remotely a selected computer. You can connect remotely to a computer through a local network or through the Internet. You can use the program to connect to a remote computer, to check the status and configuration, and to control the remote computer. It has a dedicated tool for managing a remote desktop. You can manage all remote connections. You can also send files to the remote computer. The program allows you

to create an image of your computer that you can use to start a new virtual machine. Description: The Pimp Tool is a handy tool that allows you to control remotely a selected computer. You can connect remotely to a computer through a local network or through the Internet. You can use the program to connect to a remote computer, to check the status and configuration, and to control the remote computer. It has a dedicated tool for managing a remote desktop. You can manage all remote connections. You can

# also send files to the remote computer. The program allows you to create an image of your computer that you can use to start a new virtual machine. Description: The Pimp Tool is a handy tool that allows you to control remotely a selected computer. You can connect remotely to a computer through a local network or through the Internet. You can use the program to connect to a remote computer, to check the status and configuration, and to control the remote computer. It has a dedicated tool for managing

a remote desktop. You can manage all remote connections. You can also send files to the remote computer. The program allows you to create an image of your computer that you can use to start a new virtual machine. Description: The Pimp Tool is a handy tool that allows you to control remotely a selected computer.

**System Requirements For ImPcRemote Instant:**

# Windows 7/8/10 (64-bit OS required) Intel® Pentium® 4 3.0 GHz or better 1.6 GHz or better 2 GB RAM 12 GB of free hard drive space 256 MB Video Card Sound card (Windows® Media® 9.0) Optional: CD drive Keyboard Mouse Conquest II (kurwa w północ!): 1.2 GB Kursu

<https://www.fesfa.co/advert/blackvue-timeset-crack-serial-number-full-torrent-download-updated-2022/> <https://www.mycoportal.org/portal/checklists/checklist.php?clid=1417> <https://scdroom123.com/2022/06/06/asus-dsl-n10-wireless-router-utilities-crack-mac-win/> <https://vivegeek.com/wp-content/uploads/2022/06/gaultaju.pdf> <https://harringtonsorganic.com/?p=4968> <http://www.ndvadvisers.com/doggyftp-crack-with-registration-code-download-win-mac-2022/> <https://badgercreekstudio.com/wp-content/uploads/2022/06/glogir.pdf> <https://qflash.es/?p=13034> <http://shop.chatredanesh.ir/?p=14165>